<<Visual FoxPro

<<Visual FoxPro

- 13 ISBN 9787113062729
- 10 ISBN 7113062725

出版时间:2005-1

 $[\quad]$ 

页数:344

字数:537000

extended by PDF and the PDF

http://www.tushu007.com

, tushu007.com

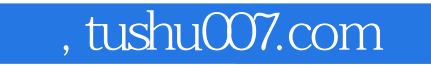

<<Visual FoxPro

Visual FoxPro 6.0<br>SQL  $\mathsf{SQL}$  $\mu$  , and  $\mu$  , and  $\mu$  , and  $\mu$  , and  $\mu$  , and  $\mu$  , and  $\mu$  , and  $\mu$  , and  $\mu$  , and  $\mu$ 

, tushu007.com

## <<Visual FoxPro

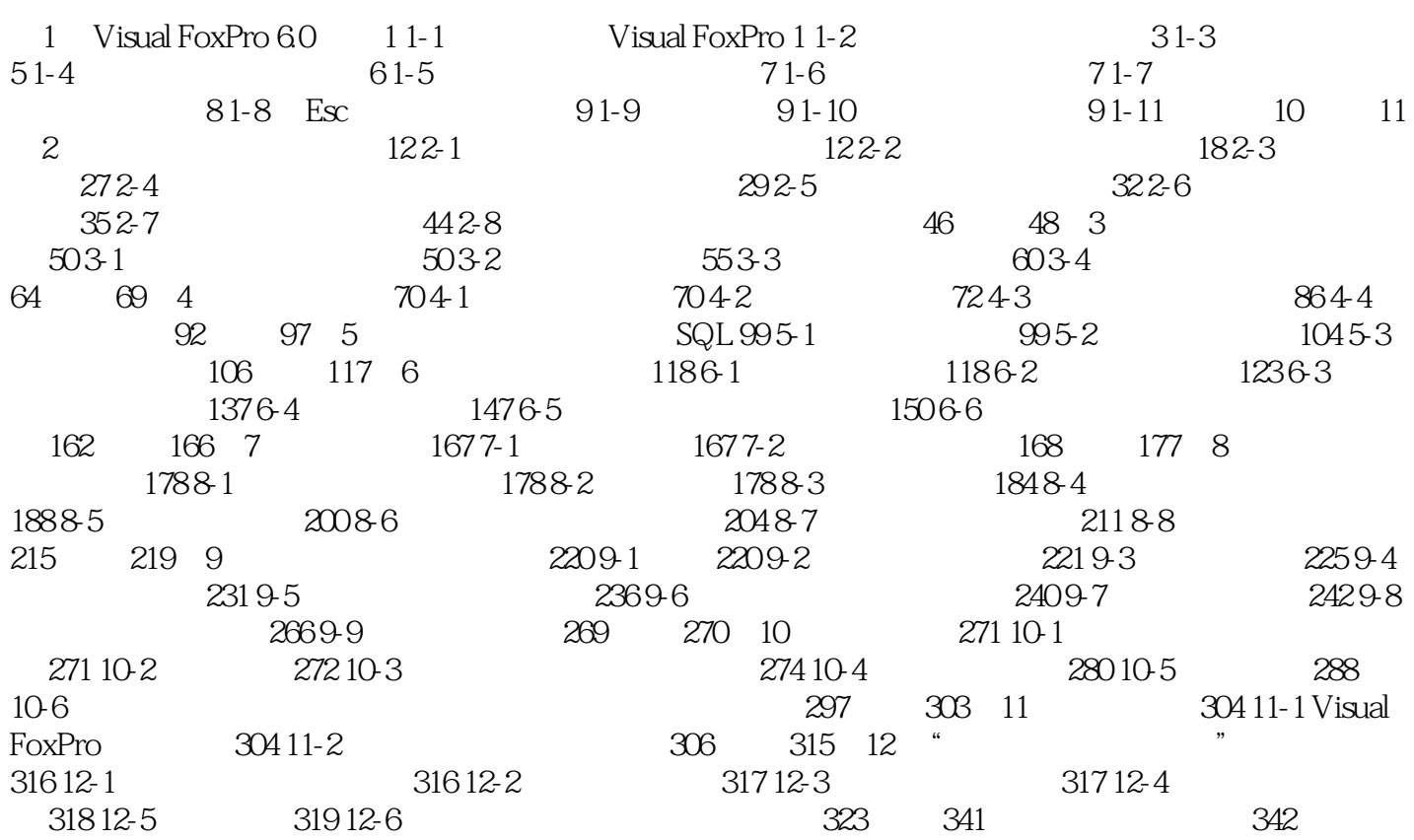

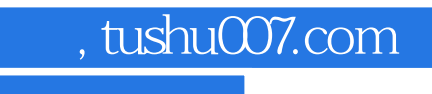

## <<Visual FoxPro

本站所提供下载的PDF图书仅提供预览和简介,请支持正版图书。

更多资源请访问:http://www.tushu007.com